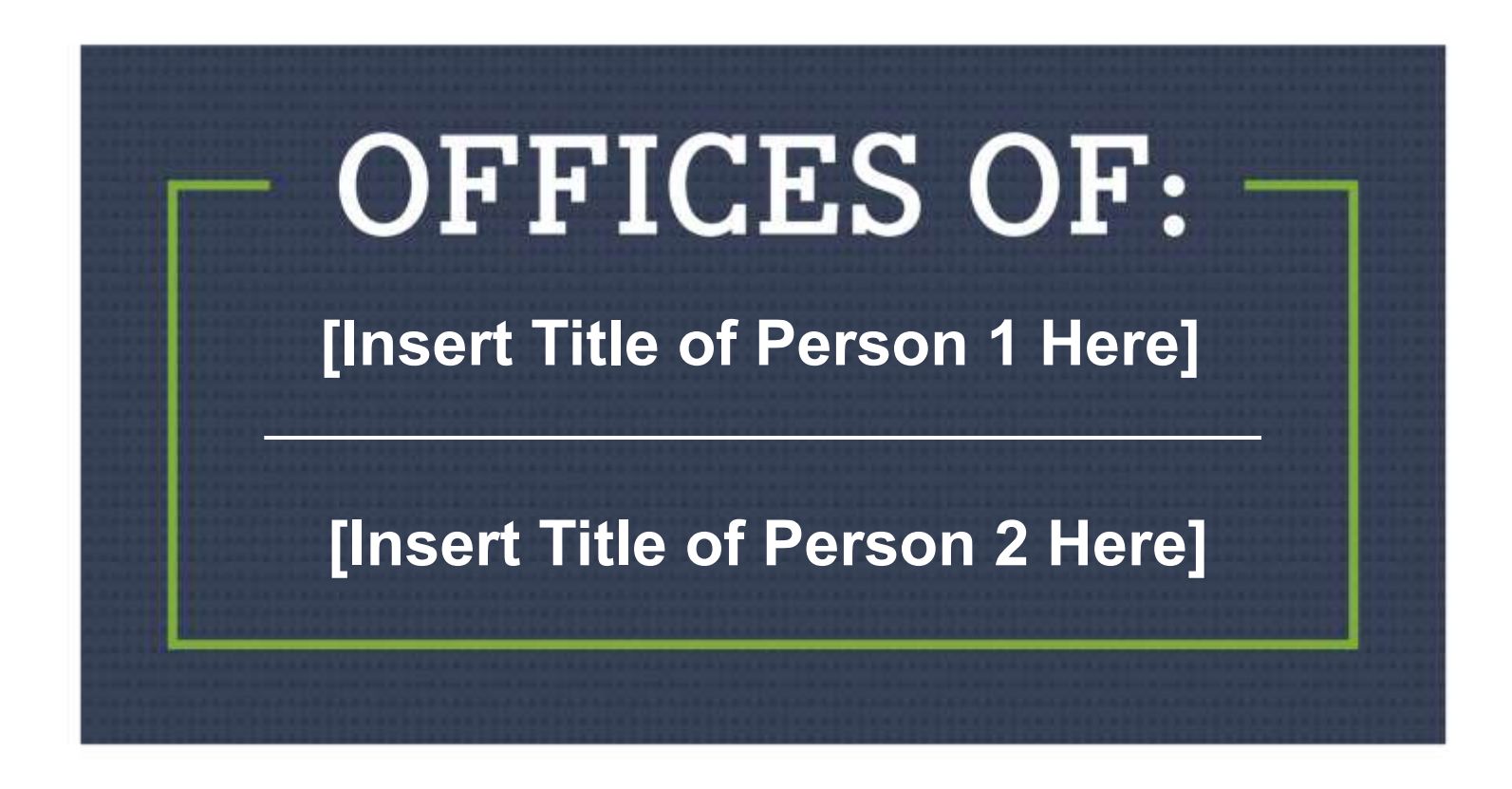

## **[SUB-HEADLINE TEXT HERE] Put any extra details her. 25 pt Arial**

**text using 1.5 line spacing.**

**Hit "return" to add a new section. Use 30 pt space before so that you get a gap between sections.**

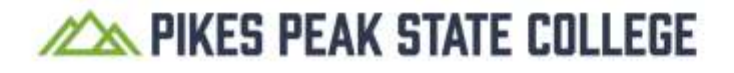